# Unselbstständige Werke und Sonderpublikationen

Ansprechpartner: support@k10plus.de

Stand: 23.11.2021

# **Inhalt**

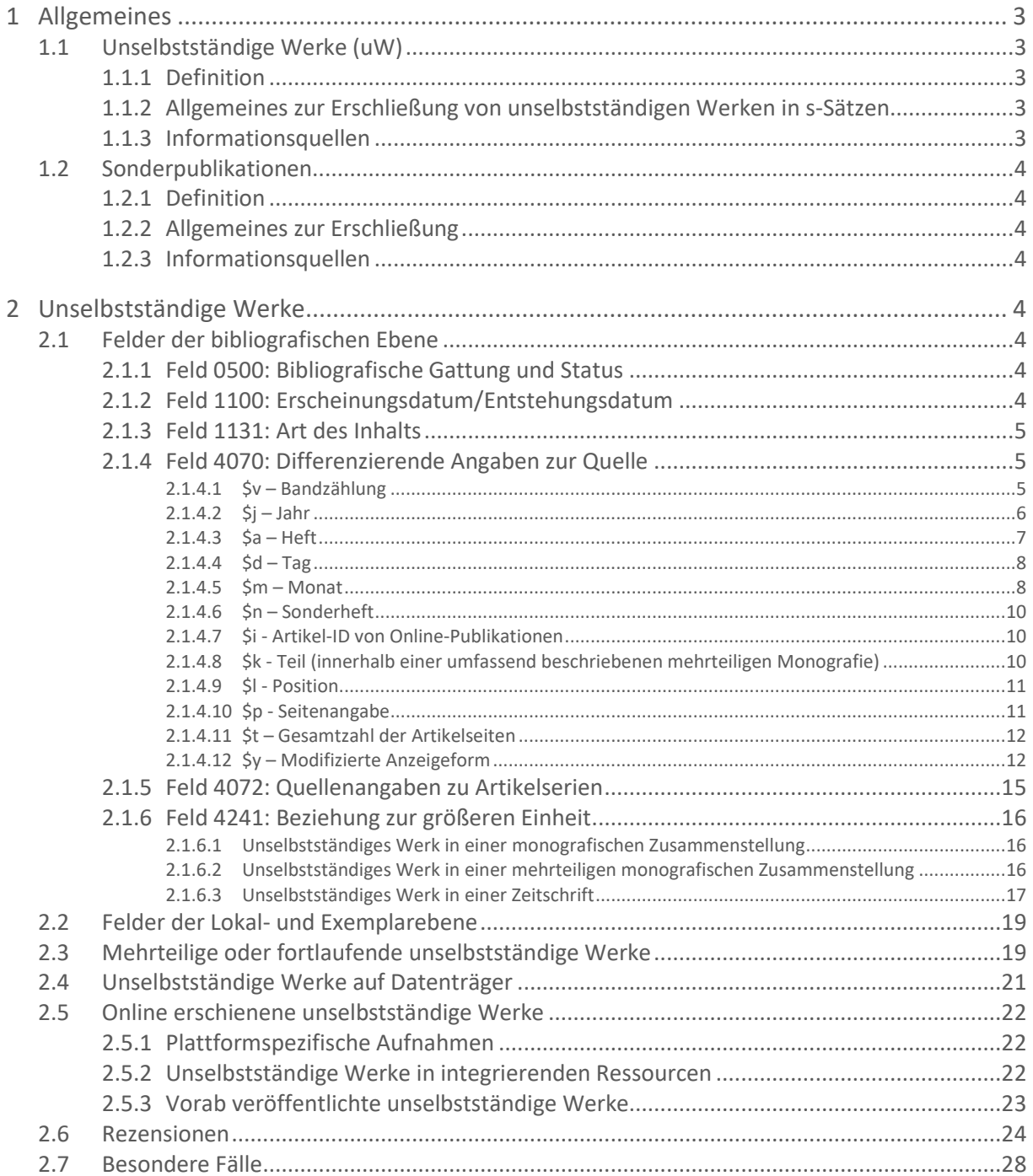

# BSZ = GBV\_

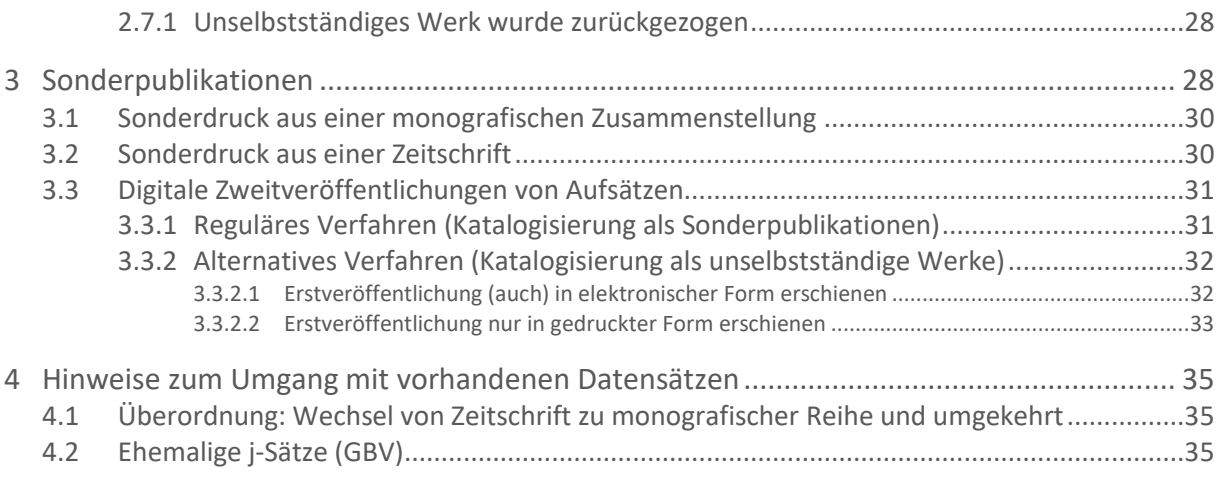

# <span id="page-2-0"></span>**1 Allgemeines**

# <span id="page-2-1"></span>**1.1 Unselbstständige Werke (uW)**

# <span id="page-2-2"></span>**1.1.1 Definition**

Als uW gelten Werke, die in einem selbstständigen übergeordneten Werk enthalten sind. Die selbstständigen Werke können einteilig, mehrteilig oder fortlaufend sein.

Unselbstständige Werke können bei allen Materialarten vorkommen.

Es handelt sich z. B. um:

- Aufsätze und Rezensionen in fortlaufenden Ressourcen (Zeitschriftenartikel bzw. Zeitschriftenbeiträge)
- Beiträge/Kapitel/enthaltene Teilwerke in ein- oder mehrteiligen Monografien (insbesondere in Zusammenstellungen)
- Blog-Beiträge

Bibliografische Merkmale unselbstständiger Werke:

- Sie können ein- oder mehrteilig sein.
- Mehrteilige uW können begrenzt oder fortlaufend erscheinen.
- Geistige Schöpfer können Personen, Familien und/oder Körperschaften sein. Daneben gibt es auch uW ohne geistigen Schöpfer.

Themenhefte von Zeitschriften zählen nicht zu den unselbstständigen Werken (siehe dazu das Handbuch [Fortlaufende Ressourcen](https://opus.k10plus.de/frontdoor/deliver/index/docId/407/file/K10plus_fortlRess.pdf) und deren Teile).

<span id="page-2-3"></span>**1.1.2 Allgemeines zur Erschließung von unselbstständigen Werken in s-Sätzen**

- Grundsätzlich ist die Erschließung von uW in s-Sätzen fakultativ.<sup>1</sup>
- Grundvoraussetzung für die Erfassung eines uW ist die formale Erschließung des selbstständigen übergeordneten Werks.
- Jedes uW wird, sofern es formal erschlossen werden soll, in einem separaten Datensatz vom selbstständigen übergeordneten Werk ausgehend erfasst. In der WinIBW steht hierfür in der Funktionsleiste "Unselb. Werke" die Funktion "Aufsatz" zur Verfügung (siehe [WinIBW-Handbuch\)](https://wiki.k10plus.de/display/K10PLUS/Aufsatz).
- Erfasst werden die bibliografischen Informationen des uW und die exakte Fundstellenangabe (= Quelle) im selbstständigen übergeordneten Werk (Feld 4070).
- In Feld 4241 erfolgt die Verknüpfung (PPN-Link) mit dem selbstständigen übergeordneten Werk.

Unselbstständige Werke, die in mehreren selbstständigen Werken publiziert wurden, sind bibliografisch nicht identisch! Sie müssen, ausgehend vom jeweils selbstständigen übergeordneten Werk, in einem eigenen Datensatz erschlossen werden.

# <span id="page-2-4"></span>**1.1.3 Informationsquellen**

Bei uW gelten das selbstständige übergeordnete Werk und das unselbstständige Werk selbst als Informationsquelle. Als bevorzugte Informationsquelle gilt diejenige Seite, auf welcher der Haupttitel des uW steht.

 $\overline{a}$ <sup>1</sup> Weitere Möglichkeiten der Erfassung siehe Handbuch [Zusammenstellungen](https://opus.k10plus.de/frontdoor/deliver/index/docId/411/file/K10plus_Zusammenstellungen.pdf)

# <span id="page-3-0"></span>**1.2 Sonderpublikationen**

#### <span id="page-3-1"></span>**1.2.1 Definition**

Sonderpublikationen sind separat veröffentlichte Teile aus einer größeren Manifestation:

- Sonderdrucke im herkömmlichen Sinn (auch "Separatdrucke" genannt)
- Einzelveröffentlichungen (Separata) in elektronischer Form und digitale Zweitveröffentlichungen

Ausdrucke von Aufsätzen/Artikeln werden wie Sonderpublikationen behandelt.

### <span id="page-3-2"></span>**1.2.2 Allgemeines zur Erschließung**

- Sonderpublikationen werden als Monografien erfasst.
- Sie werden in Feld 1140 mit dem Code "so" gekennzeichnet.
- In Feld 4241 wird die Herkunftsangabe in den entsprechenden Unterfeldern ohne Verknüpfung zur größeren Manifestation (Quelle) vermerkt. Alternativ kann die Herkunftsangabe unstrukturiert als Anmerkung in Feld 4201 erfasst werden.

Digitale Zweitveröffentlichungen von Aufsätzen werden im K10plus regulär – wie hier beschrieben – als Sonderpublikationen katalogisiert (vgl. hierzu Kapitel [3.3.1\)](#page-30-1), es wird jedoch zur fakultativen Anwendung ein alternatives Verfahren angeboten, wonach die Zweitveröffentlichungen als uW katalogisiert werden können (vgl. hierzu Kapitel [3.3.2\)](#page-31-0).

### <span id="page-3-3"></span>**1.2.3 Informationsquellen**

Bevorzugte Informationsquelle ist die Seite, auf der der Haupttitel steht und die typografisch hervorgehoben ist. Gegebenenfalls ist das bei Print-Ausgaben die vordere, äußere Umschlagseite. Danach gilt die Sonderpublikation in ihrer Gesamtheit als Informationsquelle.

# <span id="page-3-4"></span>**2 Unselbstständige Werke**

# <span id="page-3-5"></span>**2.1 Felder der bibliografischen Ebene**

Aufgeführt sind hier nur diejenigen Felder, die sich speziell auf unselbstständige Werke (uW) beziehen bzw. für die bei uW spezielle Festlegungen gelten.

Zahlen werden generell in arabischen Ziffern erfasst. Liegt das Erscheinungsdatum in anderer Zeitrechnung vor, so wird empfohlen, in Feld 4070 das Unterfeld \$y zu belegen.

<span id="page-3-6"></span>**2.1.1 Feld 0500: Bibliografische Gattung und Status**

Position 2: Bibliografische Erscheinungsweise

Code: **s** - Unselbstständiges Werk

### <span id="page-3-7"></span>**2.1.2 Feld 1100: Erscheinungsdatum/Entstehungsdatum**

Bei uW aus Monografien wird hier das Erscheinungsjahr der Monografie (bei mehrteiligen Monografien das Erscheinungsjahr des betreffenden Teils) in Sortierform und bei uW aus Zeitschriften das Erscheinungsjahr des vorliegenden Hefts in Sortierform erfasst. Die Vorlageform des Datums muss nicht im Unterfeld \$n berücksichtigt werden.

Spezifischere Angaben sind in Feld 4070 zu erfassen.

# <span id="page-4-0"></span>**2.1.3 Feld 1131: Art des Inhalts**

Feld 1131 wird nur belegt, wenn der Inhalt auf das konkrete unselbstständige Werk zutrifft. **Beispiele:**

!PPN!*Bibliografie ; ID: gnd/…* !PPN!*Rezension ; ID: gnd/…*

Die Art des Inhalts wird nicht vom selbstständigen übergeordneten Werk übernommen (z. B. nicht "Konferenzschrift" oder "Weblog").

<span id="page-4-1"></span>**2.1.4 Feld 4070: Differenzierende Angaben zur Quelle**

Hier werden die differenzierenden Angaben zu der in Feld 4241 angegebenen Quelle des unselbstständigen Werks erfasst. Folgende Unterfelder können belegt werden:

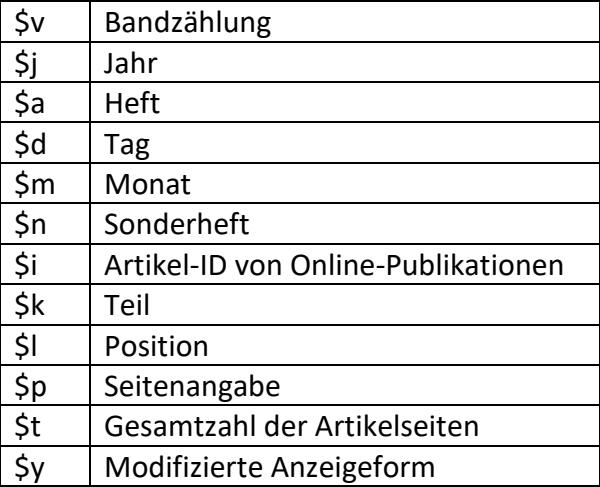

Die Reihenfolge der Unterfelder ist unbedingt einzuhalten, das Unterfeld \$j ist verpflichtend zu erfassen.

Eine durch die Belegung von Feld 4070 bereits vorhandene Sortierung soll beibehalten und nicht unterbrochen werden.

#### <span id="page-4-2"></span>2.1.4.1 \$v – Bandzählung

Im Unterfeld \$v wird nur die Bandzählung selbst in arabischen Ziffern erfasst. Eine vorliegende Bandbezeichnung wird nicht erfasst.

**Beispiel:**

Vorliegende Form: Volume 54 (2017), Seite 45-89

Erfassung: 4070 **\$v**54**\$j**2017**\$p**45-89

### Gebrochene Bandzählungen werden mit Schrägstrich erfasst.

### **Beispiel:**

Vorliegende Form: Band 101-102, Heft 3, 2018, Seite 23

Erfassung: 4070 **\$v**101/102**\$j**2018**\$a**3**\$p**23

<span id="page-5-0"></span>2.1.4.2  $$j$  – Jahr

Im Unterfeld \$j wird das Jahr als vierstellige Zahl mit arabischen Ziffern erfasst. Liegt das Jahr nicht in arabischen Ziffern vor, so wird es für die Erfassung im Unterfeld \$j in arabische Ziffern umgewandelt.

**Beispiel:**

Vorliegende Form: MDCCCXLVII, Seite 21-84

Erfassung: 4070 **\$j**1847**\$p**21-84

Liegt das Jahr in einer nicht-christlichen Zeitrechnung vor, wird die Jahresangabe für die Angabe im Unterfeld \$j entsprechend umgerechnet. Es wird empfohlen, die vorliegende Form im Unterfeld \$y zu ergänzen (siehe Kapitel [2.1.4.12\)](#page-11-1).

**Beispiel:**

Vorliegende Form: 1434 h., Seite 42-59 Erfassung: 4070 **\$j**2013**\$p**42-59**\$y**1434 h. [2013], Seite 42-59

Gebrochene Jahreszählungen werden mit Schrägstrich erfasst. Sowohl die erste Jahreszahl vor dem Schrägstrich als auch die zweite Jahreszahl nach dem Schrägstrich ist vierstellig zu erfassen.

**Beispiele:**

Vorliegende Form: 1975/76, Seite 55-60

```
Erfassung:
4070 $j1975/1976$p55-60
```
Vorliegende Form: 01/02, Seite 12-37

Erfassung: 4070 **\$j**2001/2002**\$p**12-37

Bei uW aus Zeitschriften wird im Unterfeld \$j das Berichtsjahr erfasst. Ein ggf. abweichendes Erscheinungsdatum des Zeitschriftenhefts oder -jahrgangs bleibt hier unberücksichtigt.

#### **Beispiel:**

Vorliegende Form: 12. Jahrgang 2019, Seite 17-35

Erscheinungsdatum des Zeitschriftenhefts: 2020

Erfassung: 1100 2020 4070 **\$v**12**\$j**2019**\$p**17-35

<span id="page-6-0"></span> $2.1.4.3$  \$a – Heft

Im Unterfeld \$a wird nur die Heftzählung in arabischen Ziffern erfasst. Eine vorliegende Heftbezeichnung wird nicht erfasst.

**Beispiel:**

Vorliegende Form: Band 54 (2017), Heft 44, Seite 1859-1862

Erfassung: 4070 **\$v**54**\$j**2017**\$a**44**\$p**1859-1862

### Gebrochene Heftzählungen werden mit Schrägstrich erfasst.

### **Beispiel:**

Vorliegende Form: Volume 35, Issue 78-80, 2018, Seite 7125-8322

Erfassung: 4070 **\$v**35**\$j**2018**\$a**78/80**\$p**7125-8322

Untergliederungen werden mit Komma angeschlossen.

**Beispiel:**

Vorliegende Form: Band 80 (2021), Heft 2.3, Seite 16-27

Erfassung: 4070 **\$v**80**\$j**2021**\$a**2,3**\$p**16-27

Liegt eine über mehrere Jahrgänge durchlaufende Heftzählung statt einer Bandzählung vor, wird die Heftzählung im Unterfeld \$v erfasst (vgl. die Angaben zur Zählung von fortlaufenden Ressourcen in Feld 4025 des übergeordneten Werks). Dies ist notwendig für die automatische Sortierung.

#### **Beispiel:**

Vorliegende Form: Heft 829 (2003), Seite 20-37

Erfassung: 4070 **\$v**829**\$j**2003**\$p**20-37

<span id="page-7-0"></span> $2.1.4.4$  \$d – Tag

Liegt ein Tagesdatum vor, so wird der Tag im Unterfeld \$d und der Monat im Unterfeld \$m erfasst.

**Beispiel:**

Vorliegende Form: Vol. 225, Nr. 278 vom 27.11.2004, Seite 19

Erfassung: 4070 **\$v**225**\$j**2004**\$a**278**\$d**27**\$m**11**\$p**19

#### Ein gebrochenes Tagesdatum wird mit Schrägstrich erfasst.

**Beispiel:**

Vorliegende Form: Ausgabe 3 (25./26.1.1998), Seite 3

Erfassung: 4070 **\$j**1998**\$a**3**\$d**25/26**\$m**1**\$p**3

<span id="page-7-1"></span>2.1.4.5 \$m – Monat

Die Angabe des Monats wird im Unterfeld \$m rein numerisch erfasst, d. h. die Monate Januar bis Dezember werden in die Zahlen 1 bis 12 umgesetzt.

**Beispiel:**

Vorliegende Form: June 2018, Seite 5-21

Erfassung: 4070 **\$j**2018**\$m**6**\$p**5-21

Das Unterfeld \$m wird auch belegt, wenn die Monatsangabe mit der Heftzählung im Unterfeld \$a korrespondiert.

**Beispiel:**

Vorliegende Form: 3. Jahrgang (2019), Heft 7, Juli, Seite 363-382

Erfassung: 4070 **\$v**3**\$j**2019**\$a**7**\$m**7**\$p**363-382

Bei Doppelheften werden beide Monate mit Schrägstrich erfasst.

**Beispiel:**

Vorliegende Form: September/Oktober 2005, Seite 81-89

Erfassung: 4070 **\$j**2005**\$m**9/10**\$p**81-89

Erstreckt sich die Datumsangabe über Monats- und/oder Jahresgrenzen, werden beide Monate im Unterfeld \$m mit Schrägstrich erfasst.

**Beispiel:**

Vorliegende Form: 1990/91, 31. Dez./1. Jan., Seite 10-20

Erfassung: 4070 **\$j**1990/1991**\$d**31/1**\$m**12/1**\$p**10-20

Liegen Jahreszeiten vor, so werden Frühling, Sommer, Herbst und Winter durch die Zahlen 21 bis 24 ausgedrückt (gemäß EDTF-Standard<sup>2</sup>).

**Beispiele:** 

Vorliegende Form: Band 23 (Sommer 2017), Seite 173-211

Erfassung: 4070 **\$v**23**\$j**2017**\$m**22**\$p**173-211

Sind in der Informationsquelle Jahresquartale genannt, so werden diese als Zahlen 33-36 erfasst.

**Beispiel:**

Vorliegende Form: Heft 3, 3. Quartal 2019, Seite 47-79

Erfassung: 4070 **\$j**2019**\$a**3**\$m**35**\$p**47-79

#### Halbjahresangaben werden durch die Zahlen 40 und 41 ausgedrückt.

**Beispiel:**

 $\overline{a}$ 

Vorliegende Form: Band 29, Zweites Halbjahr 2011, Seite 181-191

<sup>&</sup>lt;sup>2</sup> siehe <u>http://www.loc.gov/standards/datetime/edtf.html</u>. Die Codierung der Jahreszeiten, Quartale und Halbjahresangaben gemäß EDTF-Standard dient dem überregionalen standardisierten Datenaustausch. Für die Verbundkataloge und den Export wird aus den Zahlencodes eine Anzeigeform erzeugt.

Erfassung: 4070 **\$v**29**\$j**2011**\$m**41**\$p**181-191

<span id="page-9-0"></span> $2.1.4.6$  \$n – Sonderheft

Erscheint das uW in einem Heft, das außerhalb der regulären Zählung des selbstständigen übergeordneten Werks gezählt wurde (z. B. Supplement, Beilage), so wird diese Information nach Vorlage im Unterfeld \$n übertragen.

**Beispiele:**

Vorliegende Form: Band 21 (2004), Sonderheft, Seite 78-91

Erfassung: 4070 **\$v**21**\$j**2004**\$n**Sonderheft**\$p**78-91

Vorliegende Form: Band 21 (2004), H. 22, Sonderbeil., Seite 49-59

Erfassung: 4070 **\$v**21**\$j**2004**\$a**22**\$n**Sonderbeil.**\$p**49-59

# <span id="page-9-1"></span>2.1.4.7 \$i - Artikel-ID von Online-Publikationen

Im Bereich elektronische Ressourcen werden vermehrt Artikel durchgezählt, die jeweilige Seitenzählung beginnt aber immer bei 1. In diesen Fällen wird das Unterfeld \$i belegt.

**Beispiel:**

Vorliegende Form: 2018, Volume 33, Number 3-5, Article 4, 1-23

Erfassung: 4070 **\$v**33**\$j**2018**\$a**3/5**\$i**4**\$p**1-23

<span id="page-9-2"></span>2.1.4.8 \$k - Teil (innerhalb einer umfassend beschriebenen mehrteiligen Monografie)

Ist das unselbstständige Werk in einer mehrteiligen Monografie enthalten, die im K10plus umfassend beschrieben ist, wird im Unterfeld \$k die Zählung des Teils erfasst, in dem das unselbstständige Werk enthalten ist. 3

**Beispiel:** 

 $\overline{a}$ 

DVD 1 aus einem DVD-Behältnis mit drei DVDs, die DVD-Sammlung ist im K10plus umfassend beschrieben, erschienen 2020

Erfassung: 4070 **\$j**2020**\$k**1

<sup>&</sup>lt;sup>3</sup> Zu uW in hierarchisch beschriebenen MTM vgl. Kapitel [2.1.6.2.](#page-15-2)

### <span id="page-10-0"></span>2.1.4.9 \$l - Position

Liegt in der übergeordneten Ressource keine durchgehende Seitenzählung vor, aber eine ersichtliche Reihenfolge der einzelnen unselbstständigen Werke innerhalb der Ressource, dann wird im Unterfeld \$l die Position innerhalb der einzelnen Ressource erfasst.

**Beispiele:**

Vorliegende Form: 1 CD, erschienen 2018, Track 3

Erfassung: 4070 **\$j**2018**\$l**3

Vorliegende Form: 100, 163 Seiten (Teilwerk 1: 100 Seiten, Teilwerk 2: 163 Seiten), erschienen 2018

Erfassung Teilwerk 1: 4070 **\$j**2018**\$l**1**\$p**1-100

Erfassung Teilwerk 2: 4070 **\$j**2018**\$l**2**\$p**1-163

Liegt das uW innerhalb einer umfassend beschriebenen mehrteiligen Monografie vor, wird im Unterfeld \$k die Zählung des Teils (vgl. Kapitel [2.1.4.8\)](#page-9-2) und im Unterfeld \$l die Position innerhalb des Teils erfasst.

**Beispiel:**

Vorliegende Form: 4 DVDs innerhalb einer Box, erschienen 2021, Video 3 auf DVD 2

Erfassung: 4070 **\$j**2021**\$k**2**\$l**3

<span id="page-10-1"></span>2.1.4.10 \$p - Seitenangabe

Die Angabe im Unterfeld \$p muss immer in arabischen Ziffern erfasst werden. Liegt eine Seitenzählung in nicht ausschließlich arabischer Zählung vor, wird empfohlen, das Unterfeld \$y zu belegen (siehe Kapitel [2.1.4.12\)](#page-11-1).

**Beispiele:**

Vorliegende Form: 2018, Seite 22-97

Erfassung: 4070 **\$j**2018**\$p**22-97

# BSZ E GBV

Vorliegende Form: 2017, Seite III-XV, 17-309

Erfassung: 4070 **\$j**2017**\$p**3-309**\$y**2017, Seite III-XV, 17-309

Vorliegende Form: 4. Mai 2019, Seite 1-3 und 14-15

Erfassung: 4070 **\$j**2019**\$d**4**\$m**5**\$p**1-3, 14-15**\$t**5

**Anmerkung:** Die Seiten 4-13 enthalten Werbung und werden deshalb nicht im Unterfeld \$p aufgeführt. Es wird empfohlen, in diesem Fall das Unterfeld \$t zu belegen (siehe Kapitel [2.1.4.11\)](#page-11-0).

# <span id="page-11-0"></span>2.1.4.11 \$t – Gesamtzahl der Artikelseiten

Dieses Unterfeld kann ausgefüllt werden, wenn aus der Seitenangabe im Unterfeld \$p der Umfang des unselbstständigen Werks nicht erkennbar ist, weil beispielsweise viel Werbung oder ungezählte Grafiken enthalten sind.

**Beispiele:**

Vorliegende Form: 2018, Seite 21-57, darin zahlreiche Seiten unnummeriert, die Illustrationen enthalten

Erfassung: 4070 **\$j**2018**\$p**21-57**\$t**19

### <span id="page-11-1"></span>2.1.4.12 \$y – Modifizierte Anzeigeform

Da nicht alle Angaben zur Quelle in den oben aufgeführten Unterfeldern von 4070 erfasst werden können (z. B. alternative Zählungen), wurde das Unterfeld \$y eingerichtet, in dem im Anschluss an die Erfassung in den codierten Feldern die korrekte vollständige Angabe zur Quelle erfolgen kann. Wird Unterfeld \$y belegt, so wird dieses anstelle der Unterfelder \$v bis \$p in den Verbundkatalogen angezeigt.

Die Angaben im Unterfeld \$y werden bei uW aus fortlaufenden Ressourcen RDA-gerecht analog der Zählung fortlaufender Ressourcen erfasst (siehe Handbuch [Fortlaufende Ressour](https://opus.k10plus.de/frontdoor/deliver/index/docId/407/file/K10plus_fortlRess.pdf)[cen und deren Teile\)](https://opus.k10plus.de/frontdoor/deliver/index/docId/407/file/K10plus_fortlRess.pdf), bei uW aus Monografien analog der Umfangsangabe (RDA 3.4.1.12).

### 2.1.4.12.1 Sonderfälle bei der Bandzählung

Bei mehreren Zählungen eines Bandes wird nur die erste Zählung im Unterfeld \$v eingetragen. Zur Entscheidung, welche Zählung im Unterfeld \$v erfasst wird, sollte die Gesamtaufnahme (Feld 4025) geprüft werden.

### **Beispiel:**

Vorliegende Form: Nr. 178.2006 = Heft 1521 (zusätzliche durchlaufende Heftzählung), Seite 63-74

```
Erfassung:
4070 $v178$j2006$p63-74$yNr. 178 (2006) = Heft 1521, Seite 63-74
```
2.1.4.12.2 Sonderfälle beim Jahr

Ist in der Vorlage kein Jahr vorhanden, wird im Unterfeld \$j ein ermitteltes oder geschätztes Jahr erfasst.

**Beispiel:**

Vorliegende Form: Volume 3, Seite 5-18 (1975 als Jahr ermittelt)

```
Erfassung:
4070 $v3$j1975$p5-18$yVolume 3 [1975], Seite 5-18
```
Ist das Erscheinungsjahr in der Vorlage in einer anderen Zeitrechnung angegeben, wird im Unterfeld \$j die christliche Zeitrechnung erfasst.

**Beispiel:**

Vorliegende Form: 2054 V.S., Seite 320-381

Erfassung: 4070 **\$j**1997**\$p**320-381**\$y**2054 V.S. [1997], Seite 320-381

**Ausnahme:** Zusätzlich zum Berichtsjahr liegt ein abweichendes Erscheinungsjahr vor. Das Unterfeld \$y wird in diesem Fall nicht belegt, sondern das Erscheinungsjahr in Feld 1100 erfasst.

**Beispiel:**

Vorliegende Form: Band 25.1975 (1976), Seite 17-25

Erfassung: 1100 1976 4070 **\$v**25**\$j**1975**\$p**17-25

2.1.4.12.3 Sonderfälle bei der Heftzählung

### **Buchstaben:**

Der Buchstabe wird für die Eingabe im Unterfeld \$a in eine Ziffer umgesetzt. Es wird empfohlen, im Unterfeld \$y die Buchstabenzählung der Vorlage wiederzugeben.

### **Beispiel:**

Vorliegende Form: Volume 43, Issue C (2017), Seite 1-78

Erfassung: 4070 **\$v**43**\$j**2017**\$a**3**\$p**1-78**\$y**Volume 43, issue C (2017), Seite 1-78

Vorliegende Form: Band 23, Heft 2B (2018), Seite 241-256

Erfassung: 4070 **\$v**23**\$j**2018**\$a**2,2**\$p**241-256**\$y**Band 23, Heft 2B (2018), Seite 241-256

# **Parallele Heftzählungen:**

Im Unterfeld \$v wird die Zählung entsprechend der Zählung von fortlaufenden Ressourcen (Feld 4025 der Gesamtaufnahme) erfasst. Die parallele Zählung kann zusätzlich im Unterfeld \$y eingetragen werden.

# **Beispiel:**

```
Vorliegende Form:
38. Jahrgang, Heft 3 (2015) = Nr. 141 (zusätzliche durchlaufende Heftzählung), Seite 56-69
```

```
Erfassung:
4070 $v38$j2015$a3$p56-69$y38. Jahrgang, Heft 3 (2015) = Nr. 141, Seite 56-69
```
### 2.1.4.12.4 Sonderfälle bei der Tagesangabe

Das Tagesdatum und eine parallele Heftzählung liegen vor. Das Tagesdatum wird in den Unterfeldern \$d und \$m erfasst. Es wird empfohlen, im Unterfeld \$y die parallele Heftzählung einzutragen.

**Beispiel:**

Vorliegende Form: Band 46, 176 (4), 21. Dezember 2017, 507-534

```
Erfassung:
4070 $v46$j2017$a176$d21$m12$p507-534$yBand 46, 176 = 4 (21. Dezember 2017), 
Seite 507-534
```
### 2.1.4.12.5 Sonderfälle bei der Monats-, Quartals- oder Halbjahresangabe

Liegt die Monats-, Quartals- oder Halbjahresangabe in deutscher Sprache vor, ist es nicht notwendig, Unterfeld \$y zu erfassen. Sowohl in den Verbundkatalogen als auch beim Export wird eine korrekte Anzeige aus Unterfeld \$m erzeugt (vgl. Kapitel [2.1.4.5\)](#page-7-1).

Liegt die Monats-, Quartals- oder Halbjahresangabe in nicht-deutscher Sprache vor, so kann bei Bedarf die originalsprachliche Form im Unterfeld \$y erfasst werden.

Vorliegende Form: 2016, Primavera, 3-155

Erfassung: 4070 **\$j**2016**\$m**21**\$p**3-155**\$y**2016, primavera, Seite 3-155

#### 2.1.4.12.6 Sonderfälle bei der Seitenangabe

Die Seitenangabe liegt nicht nur in arabischen Ziffern vor. In diesen Fällen wird empfohlen, die Vorlageform im Unterfeld \$y zu erfassen.

**Beispiel:**

```
Vorliegende Form:
1990, Seite I-X, 1-70
Erfassung:
4070 $j1990$p1-70$t80$y1990, Seite I-X, 1-70
```
#### 2.1.4.12.7 Fehlerhafte Angaben

Ist in der Informationsquelle die Bandzählung, Heftangabe o. ä. falsch angegeben, werden in den Unterfeldern \$v bis \$p die eigentlich zutreffenden Angaben erfasst, um eine korrekte Sortierung zu ermöglichen. Es wird empfohlen, in diesen Fällen das Unterfeld \$y zu belegen, um auch die vorliegende Form abbilden zu können. Zusätzlich kann der Sachverhalt in einer Anmerkung dargestellt werden.

**Beispiel:**

Vorliegende Form: Jahrgang 22, Heft 1 (2019), Seite 1-2

Erfassung: 4070 **\$v**23**\$j**2019**\$a**1**\$p**1-2**\$y**Jahrgang 22, Heft 1 (2019), Seite 1-2 4201 Fehlerhafte Jahrgangsangabe in der Vorlage. Die Bandzählung sollte lauten: Jahrgang 23 (2019)

**Anmerkung:** Da Feld 4070 \$y RDA-gerecht analog der Zählung fortlaufender Ressourcen belegt wird, kann die korrekte Bandzählung dort nicht berücksichtigt werden.

### <span id="page-14-0"></span>**2.1.5 Feld 4072: Quellenangaben zu Artikelserien**

Erscheint ein mehrteilig begrenztes oder fortlaufendes unselbstständiges Werk (sog. Artikelserie) in vielen Teilen, kann anstelle von Einzelaufnahmen der Teile jeweils für alle Teile eines Jahrgangs eine zusammenfassende Aufnahme angelegt werden. Die differenzierenden Quellenangaben werden im wiederholbaren Feld 4072 eingetragen. Für weitere Informatio-nen siehe Kapitel [2.3](#page-18-0) "[Mehrteilige oder fortlaufende unselbstständige Werke](#page-18-0)".

### <span id="page-15-0"></span>**2.1.6 Feld 4241: Beziehung zur größeren Einheit**

Die Beziehung des unselbstständigen Werks zum selbstständigen übergeordneten Werk wird in Feld 4241 in Form eines PPN-Links hergestellt. Als feststehende einleitende Wendung wird "Enthalten in" erfasst. Bei Verwendung der WinIBW-Funktion "Aufsatz" wird Feld 4241 automatisch belegt (siehe [WinIBW-Handbuch\)](https://wiki.k10plus.de/display/K10PLUS/Aufsatz).

Im Unterfeld \$x wird beim Abspeichern des Datensatzes per Programm eine maschinelle Sortierzählung aus den Angaben in Feld 4070 gebildet.

#### <span id="page-15-1"></span>2.1.6.1 Unselbstständiges Werk in einer monografischen Zusammenstellung

Erscheint das unselbstständige Werk in einer monografischen Zusammenstellung, wird in Feld 4241 mit der Beschreibung für die Zusammenstellung verlinkt.

**Beispiel:**

Monografische Zusammenstellung: 0500 Aau 1100 2018 1131 !PPN!*Aufsatzsammlung ; ID: gnd/…* 3010 !PPN!*Hensen, Peter \*1972-\* ; ID: gnd/…***\$B**HerausgeberIn**\$4**edt 3010 !PPN!*Stamer, Maren \*1965-\* ; ID: gnd/*…**\$B**HerausgeberIn**\$4**edt 4000 Professionsbezogene Qualitätsentwicklung im interdisziplinären Gesundheitswesen **\$d**Gestaltungsansätze, Handlungsfelder und Querschnittsbereiche**\$h**Peter Hensen, Maren Stamer (Hrsg.)

Unselbstständiges Werk: 0500 Asu 1100 2018 3000 !PPN!*Merchel, Joachim \*1953-\* ; ID: gnd/*…**\$B**VerfasserIn**\$4**aut 4000 Perspektiven einer dialogischen und reflexiven Qualitätsentwicklung in sozialpädagogischen Handlungsfeldern**\$h**Joachim Merchel 4070 **\$j**2018**\$p**289-309 4241 Enthalten in!PPN der monografischen Zusammenstellung!*Professionsbezogene Qualitätsentwicklung im interdisziplinären Gesundheitswesen …***\$x**maschinelle Sortierzählung

#### <span id="page-15-2"></span>2.1.6.2 Unselbstständiges Werk in einer mehrteiligen monografischen Zusammenstellung

Erscheint das unselbstständige Werk in einem Teil einer mehrteiligen monografischen Zusammenstellung, wird in Feld 4241 mit der Beschreibung des Bandes bzw. des F-/f-Satzes verlinkt. Die Belegung des Feldes 4070 erfolgt analog zu Kapitel [2.1.4.](#page-4-1) Die Bandzählung innerhalb der MTM bleibt unberücksichtigt.

**Beispiel:**

Gesamtaufnahme der mehrteiligen Monografie (gekürzt): 0500 Acu 1100 2017**\$n**[2017]- 3010 !PPN!*Seierstad, Cathrine ; ID: gnd/*…**\$B**HerausgeberIn**\$4**edt 3010 Gabaldon, Patricia**\$B**HerausgeberIn**\$4**edt 3010 !PPN!*Mensi-Klarbach, Heike ; ID: gnd/*…**\$B**HerausgeberIn**\$4**edt 4000 Gender diversity in the boardroom**\$h**Cathrine Seierstad, Patricia Gabaldon, Heike Mensi-Klarbach, editors

F-Satz: 0500 AFu 1100 2017**\$n**[2017] 3010 !PPN!*Seierstad, Cathrine ; ID: gnd/*…**\$B**HerausgeberIn**\$4**edt 3010 Gabaldon, Patricia**\$B**HerausgeberIn**\$4**edt 3010 !PPN!*Mensi-Klarbach, Heike ; ID: gnd/*…**\$B**HerausgeberIn**\$4**edt 4000 The @use of different quota regulations**\$h**Cathrine Seierstad, Patricia Gabaldon, Heike Mensi-Klarbach, editors 4150 Gender diversity in the boardroom**\$h**Cathrine Seierstad, Patricia Gabaldon, Heike Mensi-Klarbach, editors**\$l**volume 1 4160 #1#!PPN des c-Satzes!*Gender diversity in the boardroom …***\$l**volume 1 Unselbstständiges Werk: 0500 Asu

1100 2017 2053 10.1007/978-3-319-56142-4\_9 3000 !PPN!*Kirsch, Anja ; ID: gnd/…***\$B**VerfasserIn**\$4**aut 4000 Women's access to boards in Germany**\$d**regulation and symbolic change**\$h**Anja Kirsch 4070 **\$j**2017**\$p**205-232 4241 Enthalten in!PPN des F-Satzes!*The @use of different quota regulations …***\$x**maschinelle Sortierzählung

# <span id="page-16-0"></span>2.1.6.3 Unselbstständiges Werk in einer Zeitschrift

Erscheint das unselbstständige Werk in einer Zeitschrift, wird in Feld 4241 mit der Gesamtaufnahme der Zeitschrift verlinkt. Feld 4070 wird so genau wie möglich besetzt, alle Angaben der Vorlage sollen erfasst werden.

**Beispiele:**

0500 Asu 1100 2018 3000 Sfinis, Sandra**\$B**VerfasserIn**\$4**aut 4000 Keine Klagefrist bei Eigenkündigung**\$h**RAin/FAinArbR Sandra Sfinis 4070 **\$v**71**\$j**2018**\$a**3**\$d**19**\$m**1**\$p**129 4241 Enthalten in!PPN der Zeitschrift!*Der @Betrieb …***\$x**maschinelle Sortierzählung

0500 Osu 1100 2017 2051 10.1186/s40604-017-0045-1 3000 !PPN!*Pinto, Hugo ; ID: gnd/…***\$B**VerfasserIn**\$4**aut 4000 Connecting the Triple Helix space**\$d**actor-network creation and institutionalisation of knowledge transfer offices**\$h**Hugo Pinto 4070 **\$v**4**\$j**2017**\$i**2**\$p**1-23 4950 https://doi.org/10.1186/s40604-017-0045-1**\$x**R**\$4**LF

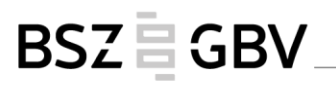

4241 Enthalten in!PPN der Zeitschrift!*Triple Helix …***\$x**maschinelle Sortierzählung

Anmerkung: Die Seitenzählung beginnt bei jedem Artikel mit "1". Die Artikelzählung wird als Artikel-ID im Unterfeld \$i erfasst.

### **Für GBV-Bibliotheken gilt:**

Ist im OPAC ein Link zum betreffenden Zeitschriftenband (v-Satz) gewünscht, kann in den Lokaldaten in Feld 4763 ein sogenannter Pseudo-Link eingetragen werden (Einzelheiten s. [Format-Dokumentation\)](http://swbtools.bsz-bw.de/cgi-bin/k10plushelp.pl?cmd=kat&val=4763&katalog=Standard). Die Belegung des Feldes 4763 bei uW muss mit der Verbundzentrale abgesprochen werden.

### **Beispiel:**

4763 Band: **\$6**PPN des Bandsatzes**\$a**Zeitschrift für Kunstgeschichte**\$l**82 (2019)

Auch bei unselbständigen Werken, die in Teilen von Zeitschriften mit unabhängigem Titel (Themenheften bzw. Themenbänden) erschienen sind, wird in Feld 4241 mit der Gesamtaufnahme der Zeitschrift verlinkt, um dort einen vollständigen Nachweis zu gewährleisten. 4

**Beispiel:**

<span id="page-17-0"></span> $\overline{a}$ 

Themenheft (gekürzt): 0500 Aau 1100 2021\$n[2021] 3010 Bates-Firth, Jacob**\$B**HerausgeberIn**\$4**edt 3010 !PPN!*McKeane, John \*1984-\* ; ID: gnd/…***\$B**HerausgeberIn**\$4**edt 4000 Sarah Kofman and the relief of philosophy**\$h**edited by Jacob Bates-Firth and John McKeane 4030 Edinburgh**\$n**Edinburgh University Press 4170 Paragraph**\$l**volume 44, number 1 (March 2021) 4180 #2021,44,1#!PPN der Zeitschrift!*Paragraph …***\$l**volume 44, number 1 (March 2021) Unselbstständiges Werk: 0500 Asu

1100 2021 3000 !PPN!*Popovici-Toma, Cosmin ; ID: gnd/…***\$B**VerfasserIn**\$4**aut 4000 Sara Kofman and the allure of music**\$h**Cosmin Toma 4070 **\$v**44**\$j**2021**\$a**1**\$p**73-87 4241 Enthalten in!PPN der Zeitschrift!*Paragraph …***\$x**maschinelle Sortierzählung

<sup>4</sup> Zur Erschließung von uW, bei denen die Erscheinungsweise des übergeordneten ZDB-Satzes von Zeitschrift zu monografischer Reihe gewechselt hat oder umgekehrt, vgl. Kapitel 4.1.

# **2.2 Felder der Lokal- und Exemplarebene**

#### **Allgemeines**

In der Regel werden für unselbstständige Werke sogenannte "Leerexemplarsätze" angelegt, d. h. die Felder der Lokal- und Exemplarebene werden nicht belegt. Informationen wie Signatur, Standort o. Ä. sind ggf. bereits beim selbstständigen übergeordneten Werk erfasst.

Bei Bedarf können alternativ auch die Felder der Lokal- und Exemplarebene nach hausinternen Regeln oder nach den Erfordernissen des jeweiligen Lokalsystems erfasst werden.

### **Anmerkung**

Bei Sonderpublikationen werden keine Leerexemplarsätze angelegt. Hierbei handelt es sich um selbstständige Werke, für die die Felder der Lokal- und Exemplarebene nach den auch sonst gültigen Konventionen erfasst werden.

### <span id="page-18-0"></span>**2.3 Mehrteilige oder fortlaufende unselbstständige Werke**

Erscheint ein unselbstständiges Werk (uW) in mehreren Teilen, so wird in der Regel für jeden Teil ein eigener Datensatz angelegt. Hinweis: Für das mehrteilige oder fortlaufende uW wird keine eigene übergeordnete Gesamtaufnahme angelegt.

Alle Angaben zum Titel eines Teils werden in Feld 4000 eingetragen. Begonnen wird mit dem für alle Teile geltenden Gesamttitel.

Liegt eine Zählung der Teile vor, wird diese mit Komma Blank an den Haupttitel angeschlossen. Danach wird der Titel des einzelnen Teils (sofern vorhanden) ebenfalls mit Komma Blank angeschlossen.

Liegt keine Zählung vor bzw. wird erst aus einem später erschienenen Teil erkennbar, dass es sich um einen mehrteilig erschienenen Artikel handelt, wird keine Zählung fingiert. Der Hinweis auf eine Mehrteiligkeit oder die Reihenfolge der einzelnen Teile kann bei Bedarf in einer Anmerkung (Feld 4201) festgehalten werden.

Um eine Phrasensuche für den Titel eines Teils zu erhalten, kann bei Bedarf der Titel des Teils in Feld 3260 erfasst werden.

**Beispiel: Artikel erscheint in zwei Teilen, beide Teile sind gezählt und haben jeweils keinen eigenen Titel**

4000 Die @Entwicklung des europäischen Mobilfunkrechts in den Jahren 2002 bis 2004, Teil 1**\$h**Alexander Jüngling, Oliver Fleischmann, Christian Hug

4000 Die @Entwicklung des europäischen Mobilfunkrechts in den Jahren 2002 bis 2004, Teil 2**\$h**Alexander Jüngling, Oliver Fleischmann, Christian Hug

# **Beispiel: Artikel erscheint in zwei Teilen, beide Teile sind gezählt und haben jeweils einen eigenen Titel**

3260 Umsetzung im Bereich des materiellen Strafrechts 4000 Analyse des Umsetzungsbedarfs der Cybercrime Konvention, 1, Umsetzung im Bereich des materiellen Strafrechts**\$h**Marco Gercke

3260 Die @Umsetzung im Bereich des Strafverfahrenrechts

4000 Analyse des Umsetzungsbedarfs der Cybercrime Konvention, 2, Die Umsetzung im Bereich des Strafverfahrensrechts**\$h**Marco Gercke

Die Angabe von Feld 3260 ist fakultativ.

### **Beispiel: Es liegt ein zweiteiliges uW vor, nur der zweite Teil ist gezählt**

4000 Bibliothekswesen in den USA Mitte der neunziger Jahre**\$d**Eindrücke von einer Studienreise der Humboldt Universität Berlin**\$h**Diann Rusch-Feja

4000 Bibliothekswesen in den USA Mitte der neunziger Jahre, 2**\$d**Eindrücke von einer Studienreise der Humboldt Universität Berlin**\$h**Diann Rusch-Feja

#### **Beispiel: Es liegt ein zweiteiliges uW vor, keiner der beiden Teile ist gezählt**

4000 Die @Bibliothek und ihre Benützer, dargestellt am Beispiel der Universitätsbibliothek Wien, Benützerforschung in Vergangenheit und Gegenwart**\$h**Helmuth Bergmann

4000 Die @Bibliothek und ihre Benützer, dargestellt am Beispiel der Universitätsbibliothek Wien, Die Benützung der Universitätsbibliothek Wien durch den Lehrkörper der Universität Wien**\$h**Helmuth Bergmann

Fakultativ kann zusätzlich jeweils Feld 4201 erfasst werden, beispielsweise in der Form "4201 Bildet den ersten Teil eines zweiteiligen Aufsatzes" bzw. "4201 Bildet den zweiten Teil eines zweiteiligen Aufsatzes".

Erscheint ein mehrteiliges oder fortlaufendes uW in vielen Teilen (eine sogenannte Artikelserie), kann anstelle von Einzelbeschreibungen der Teile auch jeweils für alle Teile eines Jahrgangs eine umfassende Beschreibung angelegt werden. Die differenzierenden Quellenangaben werden im wiederholbaren Feld 4072 erfasst. In Feld 4070 werden in diesem Fall nur die Unterfelder \$v und \$j belegt. In Feld 4000 wird lediglich der Gesamttitel aller Teile angegeben. Wird ein mehrteiliges oder fortlaufendes uW über mehrere Jahrgänge einer Zeitschrift fortgesetzt, wird pro Jahrgang ein s-Satz angelegt.

**Beispiel: Artikelserie (ein geistiger Schöpfer)**

Pro Jahr erscheinen mehrere Teile des mehrteiligen Artikels.

0500 Asu 1100 2017 3000 !PPN!*Otten, Willemien \*1959-\* ; ID: gnd/…***\$B**VerfasserIn**\$4**aut 4000 Theologische kroniek uit Amerika**\$h**Willemien Otten 4070 **\$v**68**\$j**2017 4072 13**\$y**Enthalten in: Heft 1, Seite 89-90 4072 14**\$y**Enthalten in: Heft 2, Seite 194-195 4072 15**\$y**Enthalten in: Heft 3, Seite 286-287 4072 16**\$y**Enthalten in: Heft 4, Seite 386-387 4241 Enthalten in!PPN!*Kerk en theologie …***\$x**maschinelle Sortierzählung

0500 Asu 1100 2018 3000 !PPN!*Otten, Willemien \*1959-\* ; ID: gnd/…***\$B**VerfasserIn**\$4**aut 4000 Theologische kroniek uit Amerika**\$h**Willemien Otten 4070 **\$v**69**\$j**2018 4072 17**\$y**Enthalten in: Heft 1, Seite 83-85 4072 18**\$y**Enthalten in: Heft 2, Seite 185-186 4241 Enthalten in!PPN!*Kerk en theologie …***\$x**maschinelle Sortierzählung

### **Beispiel: Artikelserie (verschiedene geistige Schöpfer)**

0500 Asu 1100 2009 3000 Hasse, Edgar S.**\$B**VerfasserIn**\$4**aut 3010 Jungclaus, Katharina**\$B**VerfasserIn**\$4**aut 4000 Hamburger Wohnwelten**\$h**von Edgar S. Hasse 4070 **\$j**2009 4072 1. Die erste Kommune der Hafencity / von Edgar S. Hasse**\$y**Enthalten in: 173 (28.7.), Seite 26 : Illustrationen 4072 2. Junges Leben im Zukunftslabor / von Edgar S. Hasse**\$y**Enthalten in: 177 (1./2.8.), Seite 38 : Illustrationen 4072 3. Das Residentenleben mit dem Elbblick / von Katharina Jungclaus**\$y**Enthalten in: 184 (10.8.), Seite 30 : Illustrationen 4241 Enthalten in!PPN!*Die Welt <Hamburg> …***\$x**maschinelle Sortierzählung

# <span id="page-20-0"></span>**2.4 Unselbstständige Werke auf Datenträger**

Unselbstständige Werke auf Datenträger werden nach den gleichen Regeln katalogisiert wie uW, die gedruckt erscheinen. In Feld 0500 muss je nach Sachverhalt an erster Position B, E oder S codiert werden. Die IMD-Typen in den Feldern 0501, 0502 und 0503 werden aus dem übergeordneten Datensatz übernommen. Auch die Inhalte der Felder 1130 und 1140 werden gemäß dem übergeordneten Datensatz belegt.

**Beispiel: Film auf DVD-Video**

```
0500 Bsu
0501 zweidimensionales bewegtes Bild$btdi
0502 video$bv
0503 Videodisk$bvd
1100 2002$n[2002]
1130 !PPN!DVD-Video ; ID: gnd/...
1140 vide
3010 !PPN!Furie, Sidney J. *1933-* ; ID: gnd/...$BFilmregisseurIn$4fmd
3010 !PPN!Richard, Cliff *1940-* ; ID: gnd/...$BSchauspielerIn$4act
4000 The @young ones$hdirected by Sidney J. Furie
4060 (104 min)
4061 farbig, Mono, Dolby digital, Region 2
4070 $j2002$k1$l2
4201 Breitbild (2,35:1)
4205 Spielfilm$lGroßbritannien$p1964
```
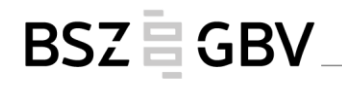

4209 Drehbuch und Musik: Peter Myers und Ronald Cass ; Kamera: Douglas Slobcombe 4223 Schauspieler: Cliff Richard, Robert Morley, Carole Gray 4241 Enthalten in!PPN!*The @Cliff Richard DVD collection***\$x**maschinelle Sortierzählung

### **Beispiel: Hörbuch auf CD**

0500 Bsu 0501 gesprochenes Wort**\$b**spw 0502 audio**\$b**s 0503 Audiodisk**\$b**sd 1100 2012 1130 !PPN!*CD ; ID: gnd/…* 1140 soto 1500 ger 1505 **\$e**rda 3000 !PPN!*Gernhardt, Robert \*1937-2006\* ; ID: gnd/…***\$B**VerfasserIn**\$4**aut **\$B**ErzählerIn**\$4**nrt 4000 Die @Falle**\$h**Robert Gernhardt 4070 **\$j**2012**\$k**29**\$l**1-4 4202 1989 4241 Enthalten in!PPN!*1934 - 1938Erzählerstimmen. - 5***\$x**maschinelle Sortierzählung

# <span id="page-21-0"></span>**2.5 Online erschienene unselbstständige Werke**

#### <span id="page-21-1"></span>**2.5.1 Plattformspezifische Aufnahmen**

Online erschienene unselbstständige Werke werden im K10plus wie E-Books plattformspezifisch erschlossen (vgl. Handbuch [E-Books\)](https://opus.k10plus.de/frontdoor/deliver/index/docId/428/file/K10plus_E-Books.pdf). Die Beziehung zur übergeordneten Ressource ist in Feld 4241 herzustellen. Im Os-Satz dürfen nur URI (z. B. URL, DOI, Handle, URN) und ID-Nummern erfasst werden, die sich tatsächlich auf das spezifische unselbstständige Werk beziehen. Ein URI und/oder eine anbieterspezifische Identnummer, die sich auf das übergeordnete Gesamtwerk bezieht, darf im Titelsatz für das unselbstständige Werk nicht wiederholt werden. Dies gilt auch dann, wenn für das unselbstständige Werk selbst kein URI oder keine anbieterspezifische Identnummer vorliegt. Ein Produktsigel im Feld 4970 und Feld 4971, das sich auf das übergeordnete Gesamtwerk bezieht, darf im Titelsatz für das unselbstständige Werk nicht wiederholt werden, da im Rahmen von maschinellen Metadaten-Einspielungen teilweise ein spezifisches Produktsigel in Feld 4971 für das unselbstständige Werk steht.

### <span id="page-21-2"></span>**2.5.2 Unselbstständige Werke in integrierenden Ressourcen**

Zu uW in integrierenden Ressourcen gehören Blogeinträge und Artikel in einer Datenbank. Sie werden mit der Gesamtaufnahme der integrierenden Ressource – sehr häufig einer ZDB-Aufnahme – in Beziehung gesetzt.

Feld 4070 wird gemäß den Regeln in Kapitel 2.1.4 belegt. Bei Blogeinträgen wird das Tagesdatum erfasst, bei Artikeln in einer Datenbank wird über das Jahr oder Tagesdatum hinaus eine Artikel-ID angegeben, sofern vorhanden.

### **Beispiele:**

0500 Osu 1100 2017 3000 !PPN!*Bron, Jan ; ID: gnd/...***\$B**VerfasserIn**\$4**aut 4000 Erbschaftsteuerreform erfordert vorausschauende Anpassung von Gesellschaftsverträgen**\$h**Dr. Jan Bron, LL.M. oec., Steuerberater 4070 **\$j**2017**\$d**19**\$m**1 4241 Enthalten in!PPN!*Erbschaftsteuerrecht-Blog ...***\$x**maschinelle Sortierzählung 4950 https://blog.otto-schmidt.de/erbschaftsteuerrecht/2017/01/19/erbschaftsteuer reform-erfordert-vorausschauende-anpassung-von-gesellschaftsvertraegen**\$x**H**\$4**LF 0500 Osu 1100 2021 2051 10.1515/urbrel.14935350 3000 Naglak, Matthew**\$B**VerfasserIn**\$4**aut 4000 House, rhythm, and ritual at Gabii, Italy**\$h**Matthew Naglak 4070 **\$j**2021 4201 Gesehen am 25.03.2021 4241 Enthalten in!PPN!*Religion and urbanity online …***\$x**maschinelle Sortierzählung 4950 https://doi.org/10.1515/urbrel.14935350**\$x**R**\$4**LF

### <span id="page-22-0"></span>**2.5.3 Vorab veröffentlichte unselbstständige Werke**

Bei Online-Zeitschriften werden z. T. einzelne uW ohne Zuordnung zu einem bestimmten Heft vorab veröffentlicht. Die Seitenzählung beginnt jeweils mit 1. Bei der endgültigen Veröffentlichung wird der Aufsatz einem Heft zugeordnet und bekommt eine andere Seitenzählung oder eine Artikel-ID. Die vorab veröffentlichte Version wird durch die endgültige Fassung vollständig ersetzt und lässt sich nicht mehr aufrufen.

Möchte eine Bibliothek bereits die Vorabveröffentlichung nachweisen, erfasst sie dafür eine Aufnahme im Vorläufigkeitsstatus (Feld 0500, Pos. 3 = y). Feld 4070 wird entsprechend den vorliegenden Angaben belegt. Sobald die endgültige Fassung zur Verfügung steht, werden das Erscheinungsdatum und Angaben in Feld 4070 angepasst und der Status in "u" geändert.

**Beispiel:**

In der Vorabveröffentlichung: 2020, Vol. 00, No. 0, Seite 1-14

Erfassung: 0500 Osy 1100 2020 4070 **\$v**00**\$j**2020**\$a**0**\$p**1-14

In der endgültigen Fassung: 2021, Vol. 3, No. 7, Seite 229-242 Änderung des Datensatzes in: 0500 Osu 1100 2021 4070 **\$v**3**\$j**2021**\$a**7**\$p**229-242

# <span id="page-23-0"></span>**2.6 Rezensionen**

Rezensionen in fortlaufenden Ressourcen und Zusammenstellungen oder als Blog-Beiträge werden als unselbstständige Werke (uW) erfasst, weitere Felder werden dabei ergänzt. Für die Erfassung steht in der WinIBW in der Funktionsleiste "Unselb. Werke" die Funktion "Rezension eingeben" zur Verfügung, welche automatisch die folgenden Felder generiert:

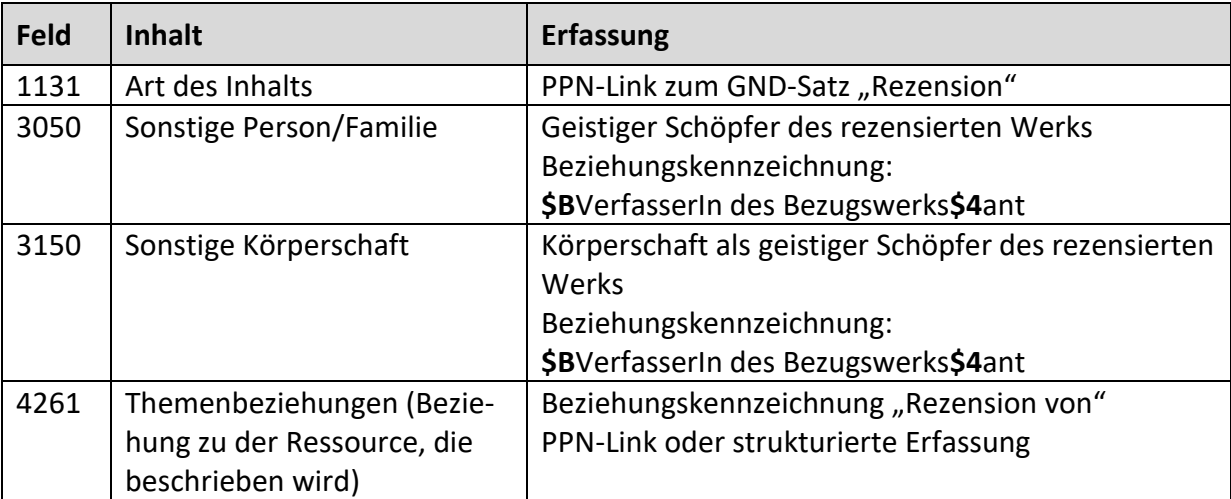

Die geistigen Schöpfer der Rezension werden in den Feldern 3000/3010 bzw. 3100/3110 erfasst, die geistigen Schöpfer des rezensierten Werks in Feld 3050 bzw. 3150. Die Erfassung der Felder 3050 bzw. 3150 ist fakultativ.

Hat die Rezension einen eigenen Titel, der vom Titel des rezensierten Werks abweicht, so wird dieser in Feld 4000 erfasst. Bei Rezensionen ohne eigenen Titel wird dieser fingiert. Er besteht aus der Wendung "Rezension von:", der Angabe der geistigen Schöpfer und des Titels des rezensierten Werks. Der fingierte Titel wird eckig geklammert.

Ist das rezensierte Werk im K10plus nachgewiesen, so wird über PPN in Feld 4261 die Beziehung hergestellt. Ist dies nicht der Fall, so wird Feld 4261 strukturiert erfasst. Dabei können folgende Unterfelder erfasst werden:

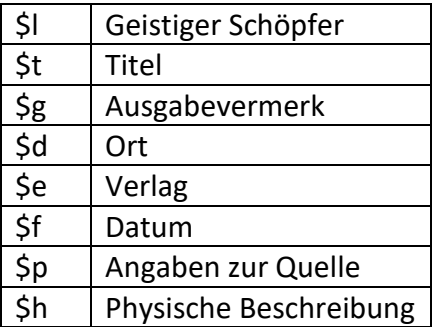

Fakultativ kann in der Titelaufnahme des rezensierten Werks eine Beziehung zur Rezension in Feld 4262 hergestellt werden.

Wird in einer Rezension eine mehrteilige Monografie insgesamt besprochen bzw. gleichzeitig mehrere Bände einer mehrteiligen Monografie, kann entweder eine Beziehung zur Gesamtaufnahme (c-Satz) oder zu den rezensierten Bänden (F-/f-Sätzen) hergestellt werden.

Werden in einer Rezension mehrere Werke gleichzeitig besprochen, kann das Feld 4261 wiederholt werden. In dem wiederholbaren Feld 3050 bzw. 3150 können die geistigen Schöpfer aller aufgeführten rezensierten Werke erfasst werden. Liegt eine solche Sammelrezension ohne eigenen Titel vor, wird ebenfalls ein Titel fingiert. Dieser besteht aus der Wendung "Rezension von: ", der Angabe der geistigen Schöpfer und des Titels des ersten rezensierten Werks. Die Angaben zu den weiteren rezensierten Werken werden durch drei Auslassungspunkte ("...") angedeutet. Auch dieser fingierte Titel wird eckig geklammert. In Feld 4201 kann eine Anmerkung "Sammelrezension" erfasst werden.

Für eine weitgehend automatisierte Erfassung stehen WinIBW-Funktionen zur Verfügung (siehe [WinIBW-Handbuch\)](https://wiki.k10plus.de/display/K10PLUS/Rezensionen). Die folgenden Beispiele entsprechen den Lösungen bei Nutzung dieser Funktionen.

**Rezension mit eigenem Titel**

0500 Asu 1131 !PPN!*Rezension ; ID: gnd/...* 3000 !PPN!*Bienert, Michael \*1978-\* ; ID: gnd/...***\$B**VerfasserIn**\$4**aut 3050 !PPN!*Lackmann, Thomas \*1954-\* ; ID: gnd/...***\$B**VerfasserIn des Bezugswerks**\$4**ant 4000 Eine @deutsche Familie**\$d**der Philosoph Moses Mendelssohn und seine Nachfahren**\$h**Michael Bienert 4070 **\$v**13**\$j**2006**\$a**2**\$p**10-11 4241 Enthalten in!PPN!*Literaturblatt für Baden und Württemberg ...***\$x**maschinelle Sortierzählung 4261 Rezension von!PPN!*Das @Glück der Mendelssohns ...*

### **Rezension ohne eigenen Titel**

0500 Asu

1131 !PPN!*Rezension ; ID: gnd/...*

3000 !PPN!*Fagerberg, Jan \*1951-\* ; ID: gnd/*…**\$B**VerfasserIn**\$4**aut

3050 !PPN!*Taylor, Mark Zachary \*1968-\* ; ID: gnd/…***\$B**VerfasserIn des Bezugswerks**\$4**ant 4000 [Rezension von: Taylor, Mark Zachary, 1968-, The politics of innovation]**\$h**Jan Fagerberg

4070 **\$v**55**\$j**2017**\$a**1**\$p**232-233

4241 Enthalten in!PPN!*Journal of economic literature ...***\$x**maschinelle Sortierzählung 4261 Rezension von!PPN!*The @politics of innovation ...*

**Anmerkung:** Die Angabe der Lebensdaten des geistigen Schöpfers im fingierten Titel der Rezension (Feld 4000) ist nicht verpflichtend. Per WinIBW-Funktion werden sie aus der Aufnahme für das rezensierte Werk übernommen, wenn vorhanden.

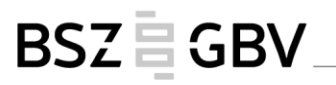

**Rezension ohne eigenen Titel, rezensiertes Werk mit zwei geistigen Schöpfern**

0500 Asu 1131 !PPN!*Rezension ; ID: gnd/...* 3000 Altenbach, Holm**\$B**VerfasserIn**\$4**aut 3050 Lemaitre, Jean**\$B**VerfasserIn des Bezugswerks**\$4**ant 3050 Desmorat, Rodrigue**\$B**VerfasserIn des Bezugswerks**\$4**ant 4000 [Rezension von: Lemaitre, Jean; Desmorat, Rodrigue, Engineering damage mechanics]**\$h**H. Altenbach 4070 **\$v**85**\$j**2005**\$a**11**\$p**792 4241 Enthalten in!PPN!*Zeitschrift für angewandte Mathematik und Mechanik ...***\$x**maschinelle Sortierzählung 4261 Rezension von!PPN!*Engineering damage mechanics ...*

**Anmerkung:** Der zweite geistige Schöpfer muss bei Verwendung der WinIBW-Funktion manuell in Feld 4000 ergänzt werden, da per Programm nur der geistige Schöpfer aus Feld 3000/3100 des Datensatzes für das rezensierte Werk automatisch übernommen werden kann.

#### **Rezension eines Werks ohne geistigen Schöpfer**

0500 Asu 1131 !PPN!*Rezension ; ID: gnd/...* 3000 Reich, Bryony**\$B**VerfasserIn**\$4**aut 4000 [Rezension von: The Oxford handbook of the economics of networks]**\$h**Bryony Reich 4070 **\$v**55**\$j**2017**\$a**2**\$p**653-655 4241 Enthalten in!PPN!*Journal of economic literature ...***\$x**maschinelle Sortierzählung 4261 Rezension von!PPN!*The @Oxford handbook of the economics of networks ...*

#### **Rezension einer mehrteiligen Monografie (Verknüpfung zur Gesamtaufnahme)**

0500 Asu 1131 !PPN!*Rezension ; ID: gnd/...* 3000 !PPN!*Albrecht, Wolfgang \*1952-\* ; ID: gnd/…***\$B**VerfasserIn**\$4**aut 3050 !PPN!*Wezel, Johann Carl \*1747-1819\* ; ID: gnd/...***\$B**VerfasserIn des Bezugswerks**\$4**ant 4000 [Rezension von: Wezel, Johann Carl, 1747-1819, Gesamtausgabe]**\$h**Wolfgang Albrecht 4070 **\$v**39**\$j**1998**\$a**1**\$p**191 4241 Enthalten in!PPN!*Germanistik ...***\$x**maschinelle Sortierzählung 4261 Rezension von!PPN!*Gesamtausgabe ...*

**Rezension eines einzelnen Bandes einer mehrteiligen Monografie (Beziehung zum Band)**

0500 Asu 1131 !PPN!*Rezension ; ID: gnd/...* 3000 !PPN!*Albrecht, Wolfgang \*1952-\* ; ID: gnd/…***\$B**VerfasserIn**\$4**aut 3050 !PPN!*Wezel, Johann Carl \*1747-1819\* ; ID: gnd/...***\$B**VerfasserIn des Bezugswerks**\$4**ant 4000 [Rezension von: Wezel, Johann Carl, 1747-1819, Gesamtausgabe. Bd. 3, Herrmann und Ulrike]**\$h**Wolfgang Albrecht 4070 **\$v**39**\$j**1998**\$a**1**\$p**193 4241 Enthalten in!PPN!*Germanistik ...***\$x**maschinelle Sortierzählung 4261 Rezension von!PPN!*Gesamtausgabe ; Bd. 3:Herrmann und Ulrike …*

**BSZEGBV** 

**Anmerkung:** Per WinIBW-Funktion wird die Bandangabe im fingierten Titel der Rezension (Feld 4000) aus der Aufnahme für den rezensierten Teil übernommen und mit Punkt, Leerzeichen vom Titel der mehrteiligen Monografie abgetrennt.

# **Rezension mehrerer Bände einer mehrteiligen Monografie oder einer monografischen Reihe (Beziehung zur Gesamtaufnahme)**

0500 Asu

1131 !PPN!*Rezension ; ID: gnd/...*

3000 Goldenbaum, Ursula**\$B**VerfasserIn**\$4**aut

3050 !PPN!*Mendelssohn, Moses \*1729-1786\* ; ID: gnd/...***\$B**VerfasserIn des Bezugswerks**\$4**ant

4000 Mendelssohn-Materialien**\$d**drei Supplemente zur Jubiläumsausgabe**\$h**Ursula Goldenbaum

4070 **\$v**24**\$j**2000**\$a**1**\$p**104-106

4201 Sammelrezension der Bände 22, 23 und 24

4241 Enthalten in!PPN!*Das @achtzehnte Jahrhundert ...***\$x**maschinelle Sortierzählung 4261 Rezension von!PPN!*Gesammelte Schriften ...*

**Anmerkung:** Die Beziehung zur Gesamtaufnahme dient der Vereinfachung. Es kann aber auch zu jedem rezensierten Band (F-/f-Satz) einzeln verknüpft werden. In diesem Fall wird das Feld 4261 für jeden Band wiederholt.

### **Rezension bezieht sich auf mehrere Ressourcen (Sammelrezension)**

0500 Asu

1131 !PPN!*Rezension ; ID: gnd/...*

3000 !PPN!*Mittag, Susanne \*1942-\* ; ID: gnd/*…**\$B**VerfasserIn**\$4**aut

3050 !PPN!*Kremer, Detlef \*1953-2009\* ; ID: gnd/…***\$B**VerfasserIn des Bezugswerks**\$4**ant 3050 !PPN!*Schanze, Helmut \*1939-\* ; ID: gnd/…***\$B**VerfasserIn des Bezugswerks**\$4**ant 4000 [Rezension von: Kremer, Detlef, 1953-2009, Romantik ...]**\$h**Susanne Mittag 4070 **\$v**12**\$j**2005**\$p**363-364

4241 Enthalten in!PPN!*Mitteldeutsches Jahrbuch für Kultur und Geschichte ...*

**\$x**maschinelle Sortierzählung

4261 Rezension von!PPN!*Romantik ...*

4261 Rezension von!PPN!*Romantik-Handbuch ...*

#### **Rezension einer Ressource, die nicht im K10plus nachgewiesen ist**

0500 Asu 1131 !PPN!*Rezension ; ID: gnd/...* 3000 Oberembt, Gert**\$B**VerfasserIn**\$4**aut 3050 !PPN!*Hein, Christoph \*1944-\* ; ID: gnd/...***\$B**VerfasserIn des Bezugswerks**\$4**ant 4000 Der @bittere Trost des Chronisten**\$h**Gert Oberembt 4070 **\$v**51**\$j**2006**\$a**1**\$p**166-168 4241 Enthalten in!PPN!*Die @Horen : Zeitschrift für Literatur, Kunst und Kritik ...* **\$x**maschinelle Sortierzählung 4261 Rezension von**\$l**Hein, Christoph, 1944-**\$t**In seiner frühen Kindheit ein Garten **\$d**Frankfurt am Main**\$e**Suhrkamp**\$f**2005**\$h**270 Seiten

**BSZEGBV** 

# <span id="page-27-0"></span>**2.7 Besondere Fälle**

<span id="page-27-1"></span>**2.7.1 Unselbstständiges Werk wurde zurückgezogen**

Wird eine Veröffentlichung zurückgezogen, wird dieser Hinweis als Anmerkung in der Aufnahme des Aufsatzes erfasst. Die Titelaufnahme des uW wird nicht gelöscht.

**Beispiel:**

0500 Asu 1100 2015 3000 !PPN!*Bai, Caiquan ; ID: gnd/…***\$B**VerfasserIn**\$4**aut 4000 Construction of China's nominal energy condition index**\$h**Caiquan Bai 4070 **\$v**9**\$j**2015**\$a**3**\$p**311-322 4201 Retraction notice enthalten in: volume 10, number 4 (2016), Seite 678 4241 Enthalten in!PPN!*International journal of energy sector management …* **\$x**maschinelle Sortierzählung

# **Volltext nicht mehr verfügbar:**

0500 Osu 1100 2018 3000 !PPN!*Bach, Stefan \*1964-\* ; ID: gnd/…***\$B**VerfasserIn**\$4**aut 3010 !PPN!*Schupp, Jürgen \*1956-\* ; ID: gnd*/…**\$B**VerfasserIn**\$4**aut 4000 Solidarisches Grundeinkommen**\$d**alternatives Instrument für mehr Teilhabe**\$h**von Dr. Stefan Bach und Prof. Dr. Jürgen Schupp 4070 **\$j**2018**\$a**8**\$d**12**\$m**2**\$p**1-8 4201 Datei wurde von der herausgebenden Institution entfernt 4241 Enthalten in!PPN!*DIW aktuell ...***\$x**maschinelle Sortierzählung 4950 http://www.econstor.eu/handle/10419/176802**\$x**H**\$4**ZZ

# <span id="page-27-2"></span>**3 Sonderpublikationen**

 $\overline{a}$ 

Sonderpublikationen werden als Monografien erfasst.<sup>5</sup>

<sup>5</sup> Für digitale Aufsatz-Zweitveröffentlichungen kann alternativ auch das in Kapitel [3.3.2](#page-31-0) beschriebene Verfahren angewandt werden.

# Es wird empfohlen, die Beziehung von der Sonderpublikation zur größeren Manifestation

BSZEGBV

(Quelle) in Feld 4241 in strukturierter Form mit der Beziehungskennzeichnung "Sonderdruck aus" zu erfassen. Eine Verlinkung wird in Feld 4241 nicht eingetragen.

Für die Erfassung steht in der WinIBW in der Funktionsleiste "Katalogisierung" die Funktion "Sonderdruck" zur Verfügung (siehe [WinIBW-Handbuch\)](https://wiki.k10plus.de/display/K10PLUS/Sonderdruck).

Folgende Besonderheiten sind bei der Erfassung von Sonderpublikationen zu beachten:

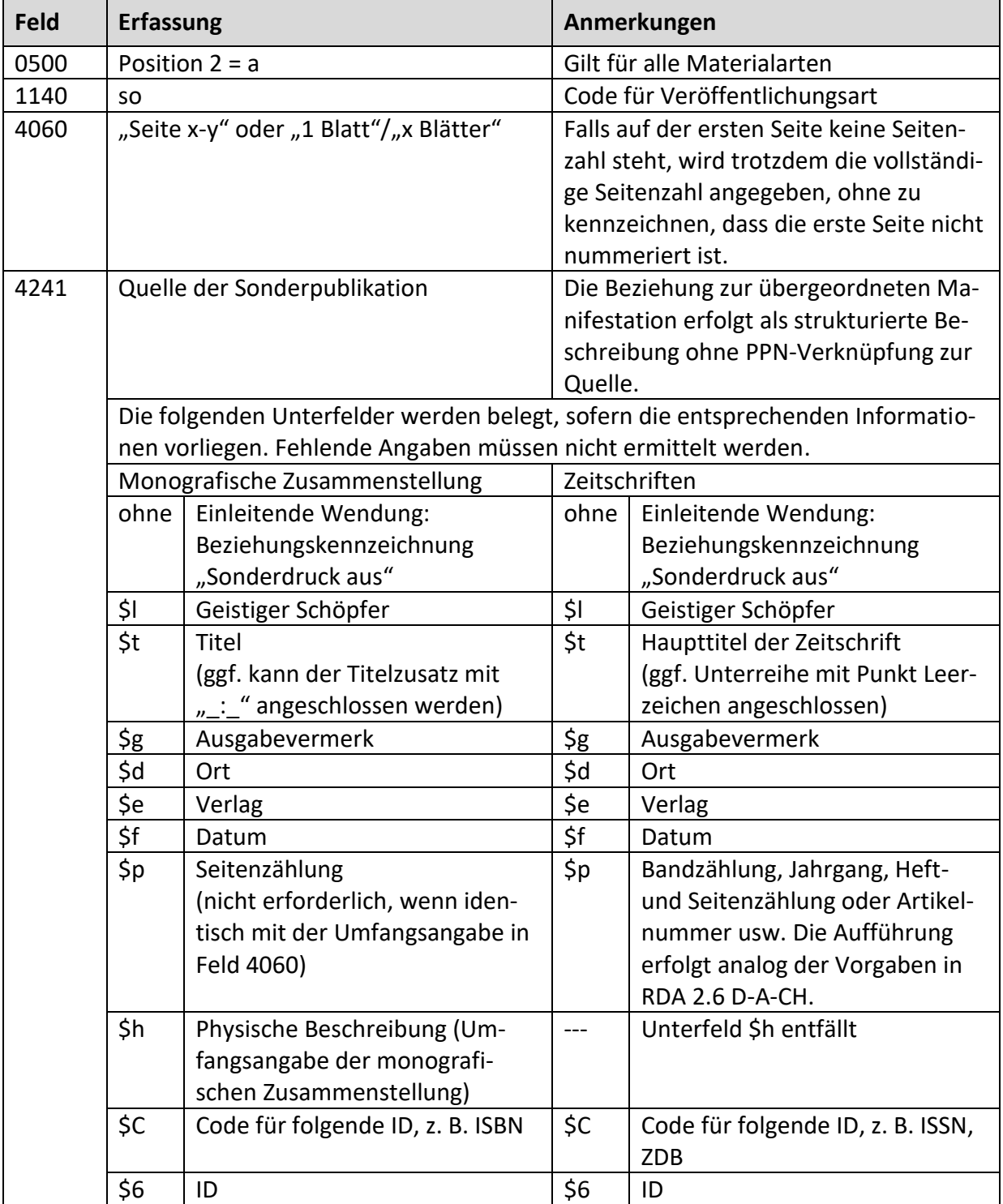

Wie vollständig die Quelle aufgeführt wird, liegt im Ermessen der Katalogisierenden.

Wenn die Beziehung zur größeren Manifestation nicht in dieser Form ausgeführt werden kann, kann die Beziehung alternativ als unstrukturierte Beschreibung in Feld 4201 erfasst werden.

**Beispiel:**

4201 Sonderdruck aus dem Jahrbuch des Helmholtz-Gymnasiums

**Anmerkung:** Die Beziehung zur größeren Manifestation wird hier in Form einer unstrukturierten Beschreibung in Feld 4201 erfasst, da der genaue Jahrgang der Quelle nicht bekannt ist.

# <span id="page-29-0"></span>**3.1 Sonderdruck aus einer monografischen Zusammenstellung**

Um im Katalog eine verständliche Anzeige zu präsentieren, werden bei Sonderdrucken aus einer monografischen Zusammenstellung in Feld 4241 die Angaben zur bibliografischen Beschreibung der größeren Manifestation (Quelle) in den Unterfeldern \$d bis \$f wiederholt, auch wenn sie mit den Angaben in den Feldern 1100 bzw. 4030 übereinstimmen.

Wird zur genaueren Identifikation der größeren Manifestation die Aufführung des Titelzusatzes gewünscht, kann dieser in Feld 4241, Unterfeld \$t mit Leerzeichen, Doppelpunkt, Leerzeichen an den Haupttitel angeschlossen werden.

**Beispiel:**

0500 Aau 1100 2014 1140 so 3000 !PPN!*Schindling, Anton \*1947-\* ; ID: gnd/...***\$B**VerfasserIn**\$4**aut 4000 Kaiserliche Administrationen in freien Reichsstädten im 17. und 18. Jahrhundert**\$h**von Anton Schindling 4030 Berlin**\$n**Duncker & Humblot 4060 Seite 115-141 4241 Sonderdruck aus**\$t**Zwangsadministrationen : legitimierte Fremdverwaltung im historischen Vergleich (17. bis 21. Jahrhundert)**\$d**Berlin**\$e**Duncker & Humblot**\$f**2014**\$C**ISBN **\$6**978-3-428-84229-2

# <span id="page-29-1"></span>**3.2 Sonderdruck aus einer Zeitschrift**

Bei Sonderdrucken aus einer Zeitschrift wird in Feld 4241 die vollständige Quelle innerhalb der Zeitschrift im Unterfeld \$p erfasst. Die Aufführung der ISSN der Zeitschrift ist fakultativ. Auf die Belegung der Unterfelder \$d, \$e und \$f kann bei Zeitschriften verzichtet werden.

**Beispiel:**

```
0500 Aau
1140 so
4241 Sonderdruck aus$tChirurgische Allgemeine$p15. Jahrgang, 5. Heft (2014), Seite 356-
360$CISSN$61615-5378
```
# <span id="page-30-0"></span>**3.3 Digitale Zweitveröffentlichungen von Aufsätzen**

Digitale Zweitveröffentlichungen von Aufsätzen sind wissenschaftliche Publikationen, die bereits in einem Verlag in einer monografischen Zusammenstellung oder in einer Zeitschrift (jeweils in gedruckter und/oder elektronischer Form) erschienen sind und zusätzlich auf einem Repositorium (z. B. einer Universität oder Hochschule) angeboten werden.

Grundsätzlich werden digitale Zweitveröffentlichungen von Aufsätzen als Sonderpublikationen katalogisiert. Dies ist in Kapitel [3.3.1](#page-30-1) beschrieben.

Alternativ zu dem in Kapite[l 3.3.1](#page-30-1) geschilderten regulären Verfahren gibt es für Open-Access-Zweitveröffentlichungen von Aufsätzen ein weiteres Verfahren zur Katalogisierung. Dies wird in Kapitel [3.3.2](#page-31-0) beschrieben. Es liegt im Ermessen der jeweiligen Bibliothek, nach welchem der beiden Verfahren sie Zweitveröffentlichungen katalogisiert. Dublette Titelaufnahmen aus der parallelen Anwendung beider Verfahren durch verschiedene K10plus-Bibliotheken sind somit zugelassen.

### <span id="page-30-1"></span>**3.3.1 Reguläres Verfahren (Katalogisierung als Sonderpublikationen)**

Digitale Sonderpublikationen werden behandelt wie Sonderdrucke, d. h. sie erhalten eine eigene Beschreibung. Das Repositorium, auf dem die Sonderpublikation zur Verfügung gestellt wird, wird als Vertrieb behandelt.

**Beispiel:**

0500 Oau 1100 2016 1108 **\$o**2016 1140 so 2050 urn:nbn:de:bsz:25-freidok-112794 2198 Opus-Nr.: FRUB-opus-11279 3000 !PPN!*Ziehm, Jeanette ; ID: gnd/…***\$B**VerfasserIn**\$4**aut 4000 Health care professionals' attitudes regarding palliative care for patients with chronic heart failure**\$d**an interview study**\$h**Jeanette Ziehm, Erik Farin, Katharina Seibel, Gerhild Becker and Stefan Köberich 4030 London**\$n**BioMed Central 4034 [Freiburg]**\$n**Albert-Ludwigs-Universität Freiburg 4060 1 Online-Ressource (8 Seiten) 4241 Sonderdruck aus**\$t**BMC palliative care**\$p**15 (2016), 76**\$C**ISSN**\$6**1472-684X 4950 http://nbn-resolving.de/urn:nbn:de:bsz:25-freidok-112794**\$q**application/ pdf**\$x**R**\$4**LF

**Anmerkung:** Die Online-Zeitschrift verfügt über keine für die Quellenangabe geeignete Seitenzählung (da Seitenzählung nur pro Artikel), stattdessen sind die Artikel nummeriert (in diesem Fall Artikel 76). Die Artikelzählung wird mit Komma an die Zählung der Zeitschrift angeschlossen.

Auch durch die Hochschule bzw. Bibliothek selbst erstellte digitale Zweitveröffentlichungen aus einer monografischen Zusammenstellung oder einer Zeitschrift werden wie Sonderpublikationen behandelt und gemäß den Regeln für Reproduktionen in anderer physischer Form katalogisiert (vgl. Handbuch Reproduktionen, Kapitel 3). In Feld 4241 wird als Quelle die gedruckte Veröffentlichung der Zusammenstellung angegeben, in der der Originalartikel er-

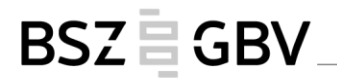

schienen ist. In Feld 4256 wird keine Beziehung zum Original hergestellt, stattdessen wird in Feld 4201 "Elektronische Reproduktion" erfasst.

**Beispiel:**

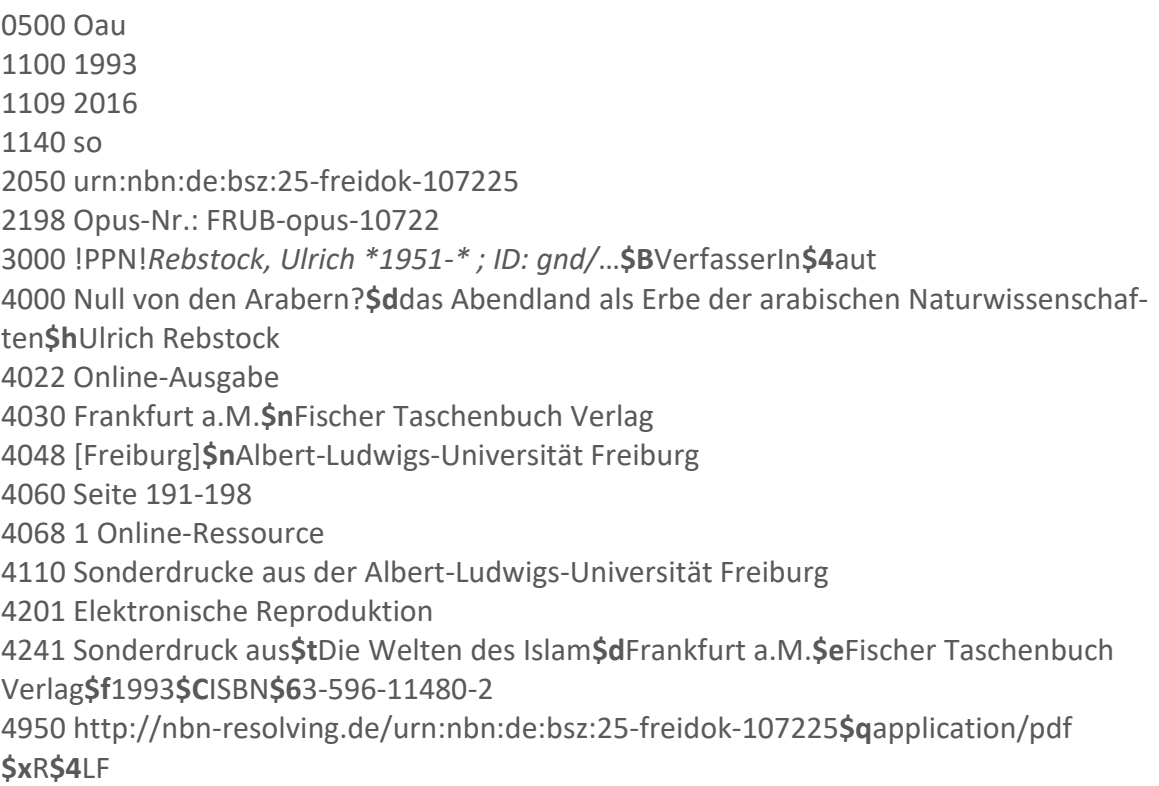

# <span id="page-31-0"></span>**3.3.2 Alternatives Verfahren (Katalogisierung als unselbstständige Werke)**

<span id="page-31-1"></span>3.3.2.1 Erstveröffentlichung (auch) in elektronischer Form erschienen

3.3.2.1.1 Aufnahme für die Erstveröffentlichung im K10plus vorhanden

Liegt im K10plus bereits eine uW-Aufnahme für die digitale Erstveröffentlichung des Aufsatzes vor, wird diese Aufnahme genutzt und der Link zum Repositorium ergänzt. Auf weitere Informationen zur Zweitveröffentlichung (z. B. Jahr der Zweitveröffentlichung) wird verzichtet.

**Beispiel:**

0500 Osu 1100 2015 2051 10.15496/publikation-21147 3000 !PPN!*Anuth, Bernhard Sven \*1973-\* ; ID: gnd/...* 4000 Gottgeweihte Jungfrauen in der römisch-katholischen Kirche**\$d**kanonistische Bemerkungen zu einer spezifisch weiblichen Lebensform**\$h**Bernhard Sven Anuth 4070 **\$j**2015**\$p**569-593 4241 In!PPN!*Ius quia iustum …***\$x**maschinelle Sortierzählung 4950 http://dx.doi.org/10.15496/publikation-21147**\$x**R**\$4**LF 4950 http://elibrary.duncker-humblot.de/9783428547401/U1**\$x**H**\$4**ZZ

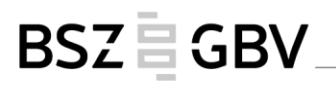

# **Anmerkungen:**

Die im K10plus vorliegende Aufnahme bezog sich auf eine nicht frei zugängliche Online-Ressource (Zugriff bei Duncker & Humblot eLibrary). Daher wird der Link für den lizenzfreien Zugriff auf das Repositorium in Tübingen als erstes Feld 4950 ergänzt. Der DOI für die frei zugängliche Online-Ressource wird in Feld 2051 eingetragen.

Die Aufnahme wurde nach RAK-WB erstellt. Eine Aufarbeitung nach RDA ist fakultativ möglich.

# 3.3.2.1.2 Noch keine Aufnahme für die Erstveröffentlichung im K10plus vorhanden

Liegt im K10plus noch keine Aufnahme für die digitale Erstveröffentlichung vor, wird ein neuer Datensatz erstellt (Feld 0500 Position 1 = O, Position 2 = s) und der Link zum Repositorium eingetragen. Auf weitere Informationen zur Zweitveröffentlichung (z. B. Jahr der Zweitveröffentlichung) wird verzichtet.

Liegt bei Aufsatzerschließung noch keine ZDB-Aufnahme für die Online-Ausgabe der Zeitschrift vor, wird sie zur Verknüpfung neu angelegt.

# **Für SWB-Bibliotheken gilt:**

Für uW-Aufnahmen, die an die Lokalsysteme geliefert werden, müssen nicht zwangsläufig Exemplardaten an der Zeitschriftengesamtaufnahme erfasst werden, da diese durch die Verknüpfung in Feld 4241 automatisch mitgeliefert wird.

**Beispiel:**

0500 Osu 1100 2012 1500 ger 2051 10.15496/publikation-21150 3000 !PPN!*Schreiber, Stefan \*1967-\* ; ID: gnd/...***\$B**VerfasserIn**\$4**aut 4000 Der @gefährliche Andere**\$d**Teufel und Dämonen im Neuen Testament**\$h**Stefan Schreiber 4070 **\$v**64**\$j**2012**\$a**2**\$p**36-41 4241 Enthalten in!PPN!*Welt und Umwelt der Bibel …***\$x**maschinelle Sortierzählung 4950 http://dx.doi.org/10.15496/publikation-21150**\$x**R**\$4**LF

Anmerkung: Die Online-Ausgabe der Zeitschrift "Welt und Umwelt der Bibel" ist in der ZDB erst ab dem Erscheinungsjahr 2014 nachgewiesen. Die Erstveröffentlichung dieses Aufsatzes erschien bereits 2012. Der Nachweis für die elektronische Zweitveröffentlichung darf trotzdem an diese ZDB-Aufnahme angehängt werden.

# <span id="page-32-0"></span>3.3.2.2 Erstveröffentlichung nur in gedruckter Form erschienen

3.3.2.2.1 Aufnahme für die Erstveröffentlichung bereits im K10plus vorhanden

Liegt im K10plus bereits eine uW-Aufnahme für die Printversion vor, wird diese Aufnahme genutzt. Zusätzlich wird Feld 4951 mit dem Link zum Repositorium ergänzt. Dabei muss Unterfeld \$3 mit dem Eintrag "Volltext" und Unterfeld \$5 mit dem Eintrag "34" besetzt werden. Ein DOI zur Online-Ausgabe wird in Feld 2053 erfasst.

Auf weitere Informationen zur digitalen Zweitveröffentlichung (z. B. Jahr der Digitalisierung) wird verzichtet.

**Beispiel:**

0500 Asu 1100 2005 2053 10.15496/publikation-17561 3000 !PPN!*Schreiber, Stefan \*1967-\* ; ID: gnd/…***\$B**VerfasserIn**\$4**aut 4000 Imperium Romanum und römische Gemeinden**\$d**Dimensionen politischer Sprechweise in Röm 13**\$h**Stefan Schreiber (Münster) 4070 **\$j**2005**\$p**131-170 4241 Enthalten in!PPN!*Die @Bedeutung der Exegese für Theologie und Kirche …* **\$x**maschinelle Sortierzählung 4951 https://doi.org/10.15496/publikation-17561**\$x**R**\$3**Volltext**\$4**LF**\$5**34

3.3.2.2.2 Noch keine Aufnahme für die Erstveröffentlichung im K10plus vorhanden

Es wird eine neue uW-Aufnahme für die Printversion erstellt. Zusätzlich wird Feld 4951 mit Link zum Repositorium ergänzt. Dabei muss Unterfeld \$3 mit dem Eintrag "Volltext" und Unterfeld \$5 mit dem Eintrag "34" besetzt werden. Ein DOI zur Online-Ausgabe wird in Feld 2053 erfasst.

Auf weitere Informationen zur digitalen Zweitveröffentlichung (z. B. Jahr der Digitalisierung) wird verzichtet.

Liegt bei Aufsatzerschließung noch keine ZDB-Aufnahme für die Druckausgabe der Zeitschrift vor, wird sie zur Verknüpfung neu angelegt.

**Für SWB-Bibliotheken gilt:**

Für uW-Aufnahmen, die an die Lokalsysteme geliefert werden, müssen nicht zwangsläufig Exemplardaten an der Zeitschriftengesamtaufnahme erfasst werden, da diese durch die Verknüpfung in Feld 4241 automatisch mitgeliefert wird.

**Beispiel:**

0500 Asu 1100 2015 1131 !PPN!*Rezension ; ID: gnd/...* 2053 10.15496/publikation-21149 3000 !PPN!*Anuth, Bernhard Sven \*1973-\* ; ID: gnd/...***\$B**VerfasserIn**\$4**aut 4000 [Rezension von: Schmal, Barbara, 1982-, Das staatliche Kirchenaustrittsrecht in seiner historischen Entwicklung]**\$h**Bernhard Anuth 4070 **\$v**33**\$j**2014**\$p**187-190 4951 http://dx.doi.org/10.15496/publikation-21149**\$x**R**\$3**Volltext**\$4**LF**\$5**34 4241 Enthalten in!PPN!*Rottenburger Jahrbuch für Kirchengeschichte …***\$x**maschinelle Sortierzählung 4261 Rezension von!PPN!*Das @staatliche Kirchenaustrittsrecht …*

# <span id="page-34-0"></span>**4 Hinweise zum Umgang mit vorhandenen Datensätzen**

# <span id="page-34-1"></span>**4.1 Überordnung: Wechsel von Zeitschrift zu monografischer Reihe und umgekehrt**

Ein Wechsel in der Erscheinungsweise eines übergeordneten ZDB-Satzes hat auch Konsequenzen für die Verlinkung von uW. Wechselt die Erscheinungsweise von Zeitschrift (Feld 0500, Pos. 2 = b) zu monografischer Reihe (Feld 0500, Pos. 2 = d), werden neu zu erfassende uW in Feld 4241 mit dem jeweiligen Band (Feld 0500, Pos. 2 = a oder ggf. F/f) der monografischen Reihe verknüpft.

Wechselt die Erscheinungsweise von monografischer Reihe (Feld 0500, Pos. 2 = d) zu Zeitschrift (Feld 0500, Pos. 2 = b), werden neu zu erfassende uW in Feld 4241 mit der Gesamtaufnahme der Zeitschrift verknüpft.

Aus Aufwandsgründen wird auf eine Umverknüpfung bereits vorhandener uW verzichtet.

**Beispiel:**

Schweizer Jahrbuch für Musikwissenschaft Früher als monografische Reihe behandelt

Altdaten-uW: 4070 **\$j**2005**\$p**179-218 4241 Enthalten in!PPN des Aa-Satzes!*Centenaire Hugo Wolf / Willimann, Joseph \*1955-\* ; ID: gnd/... - Bern : Lang, 2004 [erschienen] 2005***\$x**maschinelle Sortierzählung

Neu erfasstes uW: 4070 **\$v**32**\$j**2012**\$p**39-158**\$y**Neue Folge 32 (2012), Seite 39-158 4241 Enthalten in!PPN der Zeitschrift!*Schweizer Jahrbuch für Musikwissenschaft. - Bern [u.a.] : Lang, 1981- ; ZDB-ID: …***\$x**maschinelle Sortierzählung

# <span id="page-34-2"></span>**4.2 Ehemalige j-Sätze (GBV)**

Im GBV wurden bestimmte Arten von uW (RAK-WB-Terminologie: enthaltene und beigefügte Werke) als j-Sätze (Feld 0500 Position 2 = j) erfasst. Bei der Migration dieser j-Sätze in den K10plus wurde Feld 4070 gebildet aus dem Jahr in Feld 1100 für 4070 \$j sowie der Sortierzählung aus Feld 4000 für Feld 4070 \$a.

**Anmerkung:** Bei Zusammenstellungen ohne übergeordneten Titel wurden in GBV-Nicht-RDA-Aufnahmen die Zusammenstellung selbst und das erste Teilwerk gemeinsam in einem Datensatz abgebildet. Daher beginnt die fingierte Sortierzählung für das zweite Teilwerk ggf.  $mit . .1".$ 

Die ehemaligen j-Sätze sind in Feld 0999 mit dem Kommentar "Ehemaliger j-Satz (GBV)" gekennzeichnet.

**Beispiel:**

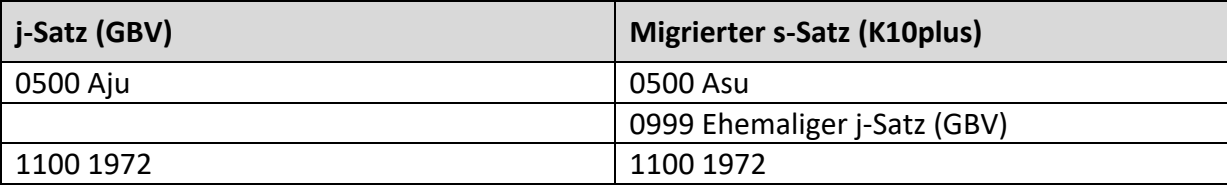

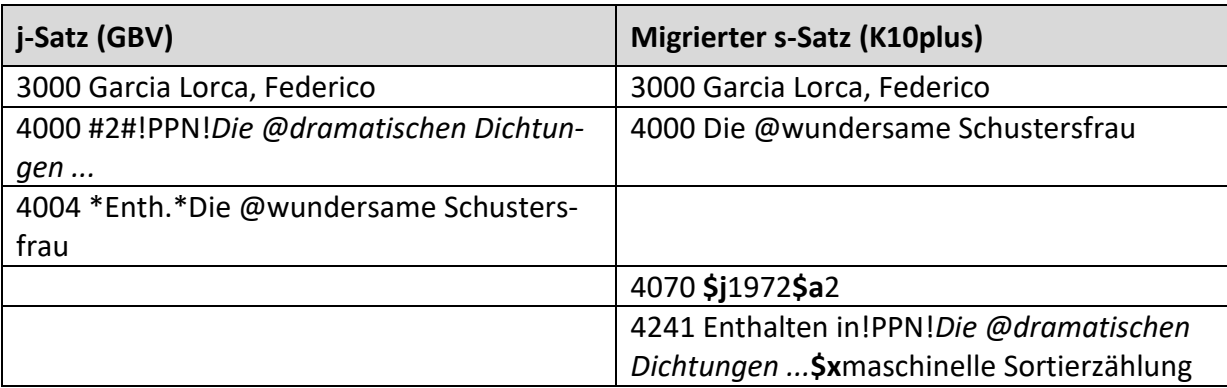

Migrierte s-Sätze aus dem GBV dürfen ohne Umarbeitung bei Bedarf nachgenutzt werden. Es dürfen auch weitere uW mit einer bereits vorhandenen Titelaufnahme für die Zusammenstellung verknüpft werden. Dabei ist die vorhandene Struktur in Feld 4070 fortzuführen, um eine sinnvolle Sortierung zu gewährleisten.

Wenn ein migrierter s-Satz aus dem GBV gemäß den Bestimmungen dieses Handbuch aufgearbeitet worden ist, wird der Hinweis in Feld 0999 gelöscht.